#### CS 241: Systems Programming Lecture 24. Closures Fall 2023 Prof. Stephen Checkoway

## Motivating example

You have a slice of i32 and you want to find the first element that's even fn find\_even(v:  $\&$ [i32]) -> Option<i32> { for &num in v { if num  $\frac{1}{6}$  2 == 0 { return Some(num) } } None }

## Motivating example 2

You have a slice of &str and you want to find the first element that starts with

```
the letter T
fn find_starts_with_t<'a>(v: \&[\&'a str]) -> Option<\&'a str> {
     for &s in v {
          if s.starts_with('T') {
              return Some(s);
 }
    }<br>}
     None
}
```
### Basically the same function!

fn find\_xxx(v: &[SomeType]) -> Option<SomeType> { for x in v { if XXX { return Some(x); } }<br>} None }

We can make this generic if we can come up with some way to abstract the XXX

# Using a predicate

- We can make the function generic by taking a predicate as an argument fn find\_pred<T: Clone>(v: &[T], f: fn(&T) -> bool) -> Option<T> {
	-

- 
- $fn(\&T) \Rightarrow bool$  is the type of a function taking  $&T$  and returning a bool

 for x in v { if  $f(x)$  { return Some(x.clone()) } } None }

Note that the .clone() method was added and a Clone trait bound

(a predicate)

```
fn is even(x: \& i32) \rightarrow bool {
    x \approx 2 == 0}
fn starts with t(s: &&&s{tr}) \rightarrow bool {
     s.starts_with('T')
}
fn main() {
    let v = vec.[1, 2, 3, 4, 5]; println!("{:?}"
, find_pred(&v, is_even));
     let s = vec!["Alpha", "Tau", "Delta"];
 println!("{:?}"
, find_pred(&s, starts_with_t));
}
Output:
Some(2)
Some("Tau")
```
Think about the find\_pred() function just discussed fn find\_pred<T:  $Clone>(v: \& [T], f: fn(\& T) \Rightarrow bool) \Rightarrow Option < T>$ 

Think of some advantages to using find\_pred() vs. writing individual functions to find different items in slices for different predicates and types of elements

Think of some limitations. What happens if you want to find the first element greater than some variable?

A. Choose A

#### E. Or E, if you'd prefer

## Limited to pre-defined functions

let minimum = 3; fn  $pred(x: &132) \rightarrow bool$  {  $*x$  > minimum } println!("{:?}" , find\_pred(&v, pred)); **-->** closures.rs:117:14 **| 117 |** \*x > minimum **| ^^^^^^^ |**

### **error[E0434]: can't capture dynamic environment in a fn item**

#### $=$  **help**: use the ` $|| \{ ... \}$ ` closure form instead

### Closures

```
Closures are anonymous functions
fn main() {
    let f = \prod println!("Anonymous closure 0");
     };
    let q = |x| {
         println!("Anonymous closure 1");
         3 * x
     };
     f(); // Calls closure bound to f
    let y = g(23); // Calls closure bound to q
     println!("{y}");
}
```
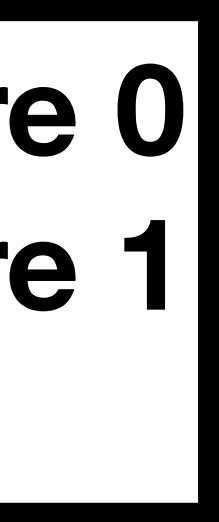

**Anonymous closure 0 Anonymous closure 1 69**

# Using functions

We can also define functions inside of functions fn main() { fn f() { println!("Named function f"); } fn  $g(x: i32) \rightarrow i32$  { println!("Named function g"); 3 \* x } f(); let  $y = g(23)$ ; println!("{y}"); }

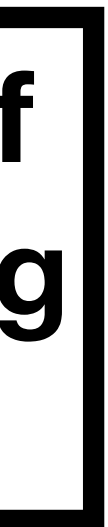

#### **Named function f Named function gl 69**

### Closures with/without types/braces

Closures can (and sometimes need) type annotations

Compare fn add\_one\_v1  $(x: u32)$  let add\_one\_v2 =  $|x: u32|$  let add\_one\_v3 =  $|x|$ let add\_one\_v4 =  $|x|$ 

- 
- 

$$
-> u32 \{x + 1\};
$$
  
\n
$$
-> u32 \{x + 1\};
$$
  
\n
$$
\{x + 1\};
$$
  
\n
$$
x + 1 ;
$$

Single-expression closures can omit the braces

Which of the following is a valid closure of two arguments, x and y, that multiplies x by y+1?

- A.  $|| x * (y + 1)$
- B.  $|x, y| x * (y + 1)$
- C.  $|x, y|$  {  $x * (y + 1)$  }
- D. All of the above
- E. B and C

12

## Let's follow the help suggestion

let minimum = 3; fn  $pred(x: &132) \rightarrow bool$  {  $*x \geq m$ inimum } println!("{:?}" , find\_pred(&v, pred)); **-->** closures.rs:117:15 **| 117 |** \*x >= minimum **| ^^^^^^^ |**

### **error[E0434]: can't capture dynamic environment in a fn item**

#### $=$  help: use the ` $|$ | {  $\ldots$  }` closure form instead

### Another error???

let minimum = 3; println!("{:?}" , find\_pred(&v, |x| \*x > minimum));

**error[E0308]: mismatched types -->** closures.rs:116:32 **| 116 |** println!("{:?}", find\_pred(&v, |x| \*x > minimum)); **pointer, found closure | |**

#### **| --------- ^^^^^^^^^^^^^^^^ expected fn**

#### **| arguments to this function are incorrect**

### Closures vs. anonymous functions

- ‣ A pointer to a function; plus
- Additional data (or references data)

Closures are anonymous functions **that capture their environment**  ‣ They can access variables defined outside the closure itself

You can think of closures as

let minimum = 3; let pred =  $|x: \&i32| \times x > 3$ println!("{}" , pred(&10));

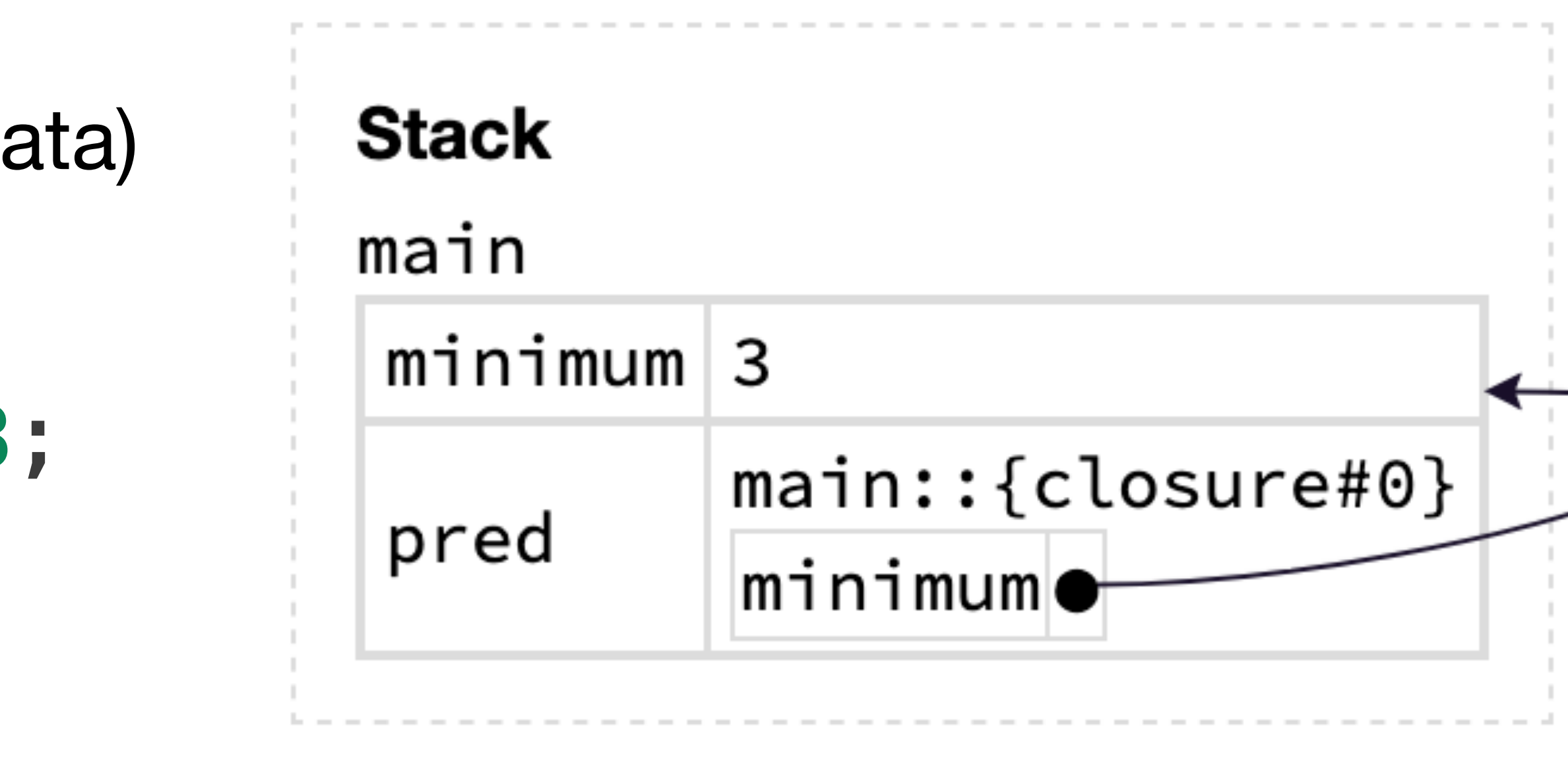

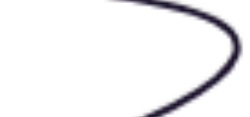

### Another example

fn main() { let thing = String::from("Thing"); let  $f = |s|$  println! ("{thing}  $\{s\}$ ");

 $f(1)$ ;  $f(2)$ ; **Stack** } main thing Note that f contains a reference to thing

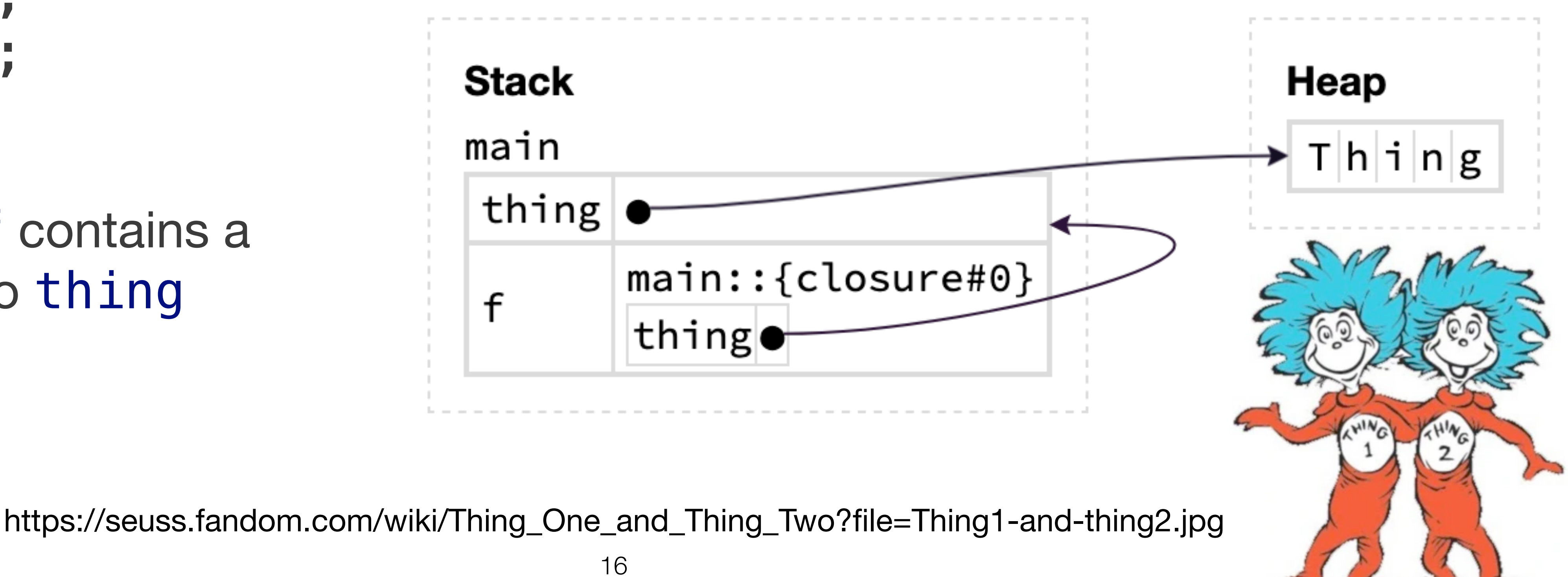

FnOnce is the trait implemented by every closure

- ‣ It says that the closure may be called at least one time
- If this is the only trait implemented by the closure, then the closure may be called exactly one time
- 

FnOnce is the trait implemented by every closure

- ‣ It says that the closure may be called at least one time
- If this is the only trait implemented by the closure, then the closure may be called exactly one time

FnMut is the trait implemented by closures that mutate their environment via

mutable reference

- 
- ‣ Such a closure can be called multiple times ‣ Any closure implementing FnMut also implements FnOnce

FnOnce is the trait implemented by every closure

- ‣ It says that the closure may be called at least one time
- If this is the only trait implemented by the closure, then the closure may be called exactly one time

- ‣ Such a closure can be called multiple times  $\triangleright$  Any closure implementing Fn also, implements FnMut and FnOnce
- 

FnMut is the trait implemented by closures that mutate their environment via

mutable reference

- 
- ‣ Such a closure can be called multiple times ‣ Any closure implementing FnMut also implements FnOnce

Fn is the trait implemented by closures that only access their environment

via shared reference

#### Rust infers the appropriate trait based on what the closure does with the captured variables

```
fn main() \{let v: Vec<132> = vec! [1, 2, 3, 4, 5];
    let s: String = String::from("A string");let mut t: String = String: from("abc");
    let f: impl Fn0nce() \rightarrow i32 = || \rightarrow i32 { v into_iter() sum() };
    let g: impl Fn() = || printIn!("\{s}\}'');let mut h: impl FnMut() = || t.push_str(string: "modified");println!("{\}, f();
    g() ;
    h() ;
```

```
printIn!("{t}"
```
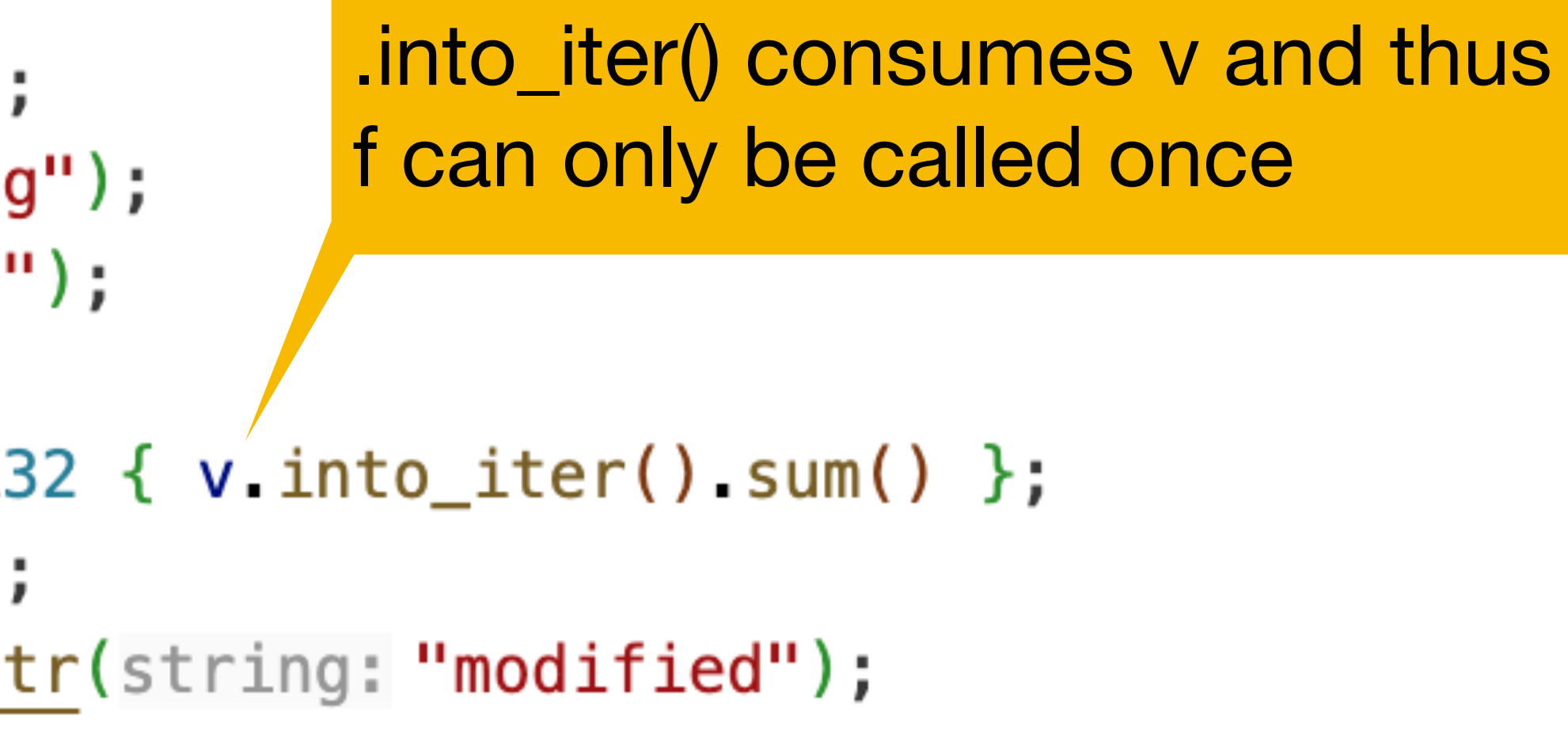

Output: 15 A string abcmodified

### Rust infers the appropriate trait

**let** v:  $Vec<132>$  =  $vec:[1, 2, 3, 4, 5];$ **let s:** String = String: from("A string"); let mut  $t$ : String = String: : from ("abc");

**let** f: impl Fn0nce()  $\rightarrow$  i32 =  $|| \rightarrow$  i32 { v into\_iter() sum() }; **let g:** impl  $Fn() = || printIn!("s}")$ ; let mut  $h$ : impl  $FnMut() = || t.push_str(string: "modified"$ ;

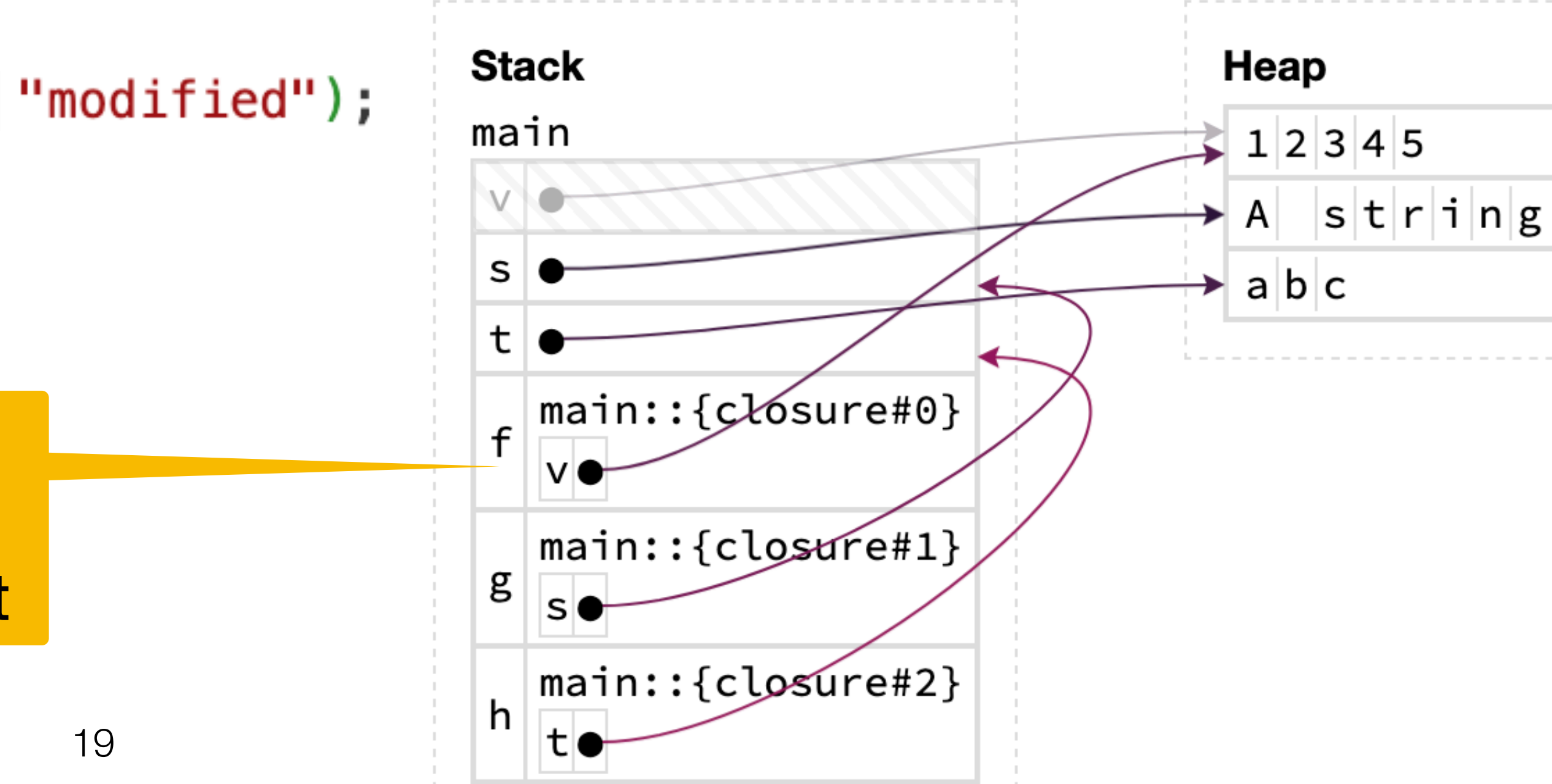

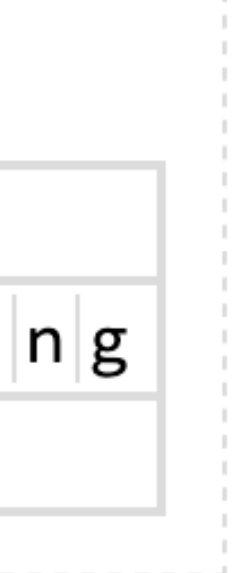

f owns v g has a shared reference to s h has a mutable reference to t

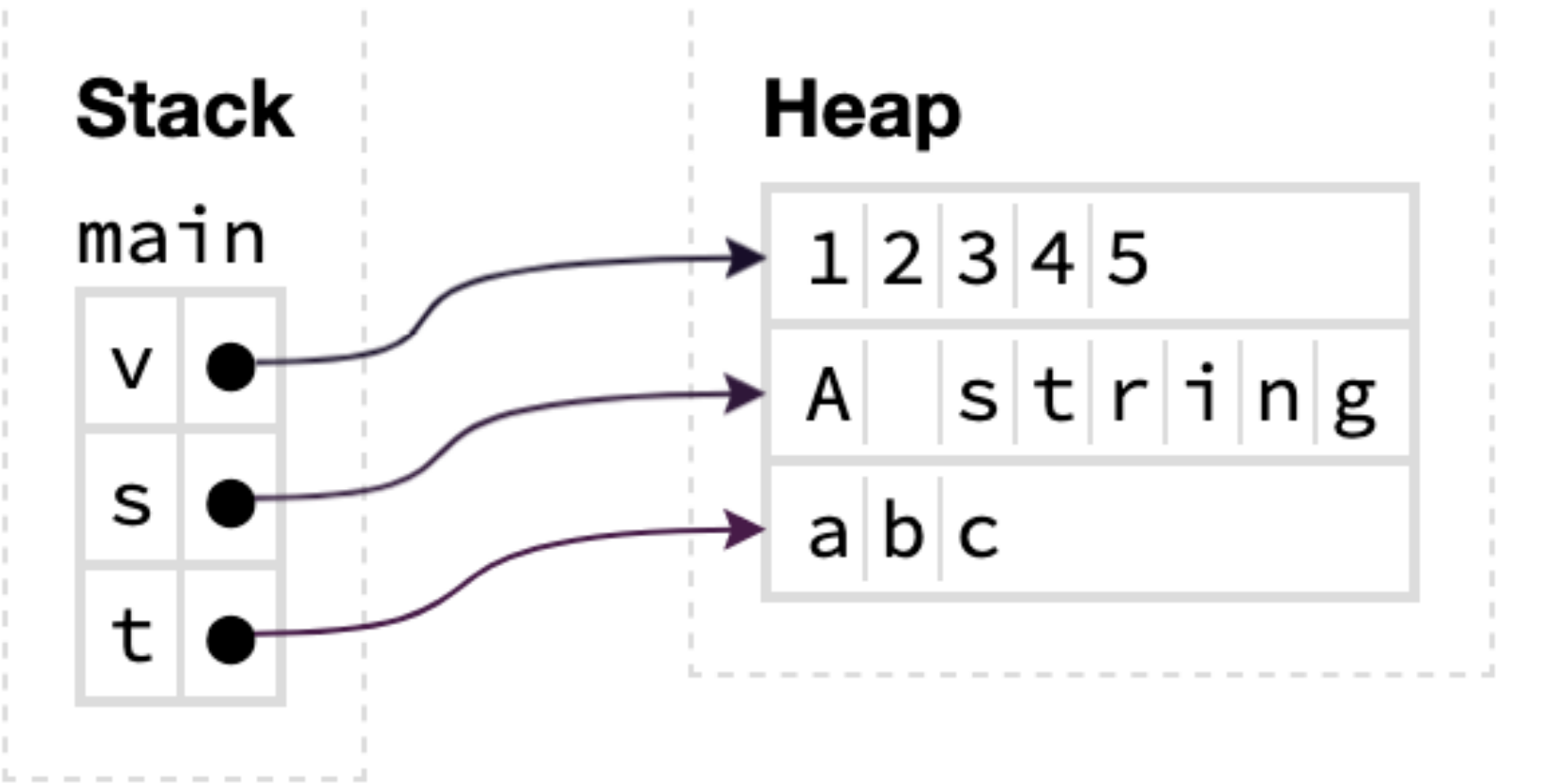

#### Forcing a closure to own the values it references: the move keyword

It does **not** change which traits are implemented • Traits are determined by what the closure does fn main()  $\{$ **let s:** String = String: from("referenced"); **let t**: String = String:: from ("owned"); **let print\_s**: impl  $Fn() = || printIn!("\{s}\}');$ let  $print_t$ : impl  $Fn() = move || println!("\{t}}'')$ ;  $print_s()$ ;  $print_t()$ ;  $print_t()$ ;

- Using move before a closure forces the closure to take ownership of the values it uses from its environment by moving the values into the closure
	-

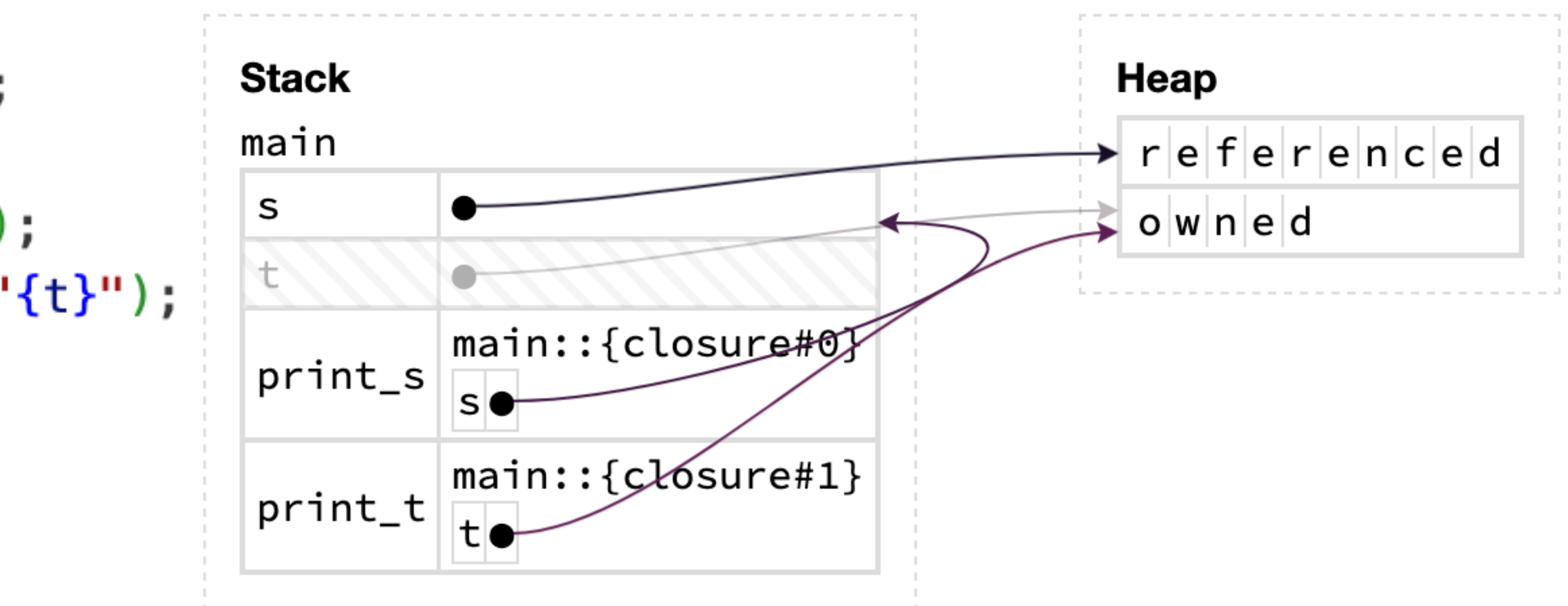

#### Fn vs. fn

The f parameter is a **function pointer type** 

- ‣ We can pass it functions defined via fn foo() …
- ‣ We can also pass it closures that do not access their environment

Fn(&T) -> bool is a **trait** implemented by closures (and functions) that take a reference to T as an argument and return a bool

fn find\_pred<T:  $\text{Clone}>(v: \& T]$ , f: fn $(\& T) \rightarrow \text{bool}$   $\rightarrow$  Option<T>

### Generic

```
fn find_pred<T, F>(v: \& T], f: F( ) \rightarrow 0ption<T>
where
     T: Clone,
    F: Fn(\&T) \rightarrow bool,{
      for x in v {
          if f(x) {
                return Some(x.clone());
           }
 }
      None
}
```
Note how the where clause lets us more clearly write trait bounds

# Using find\_pred()

let  $v = vec.[1, 2, 3, 4, 5];$ let s = vec!["Alpha", "Tau", "Delta"]; let minimum = 3;

Output: Some(2) Some("Tau") Some(3)

println!("{:?}" , find\_pred(&v, |x| \*x % 2 == 0)); println!("{:?}" , find\_pred(&s, |x| x.starts\_with('T'))); println!("{:?}" , find\_pred(&v, |x| \*x >= minimum));

### Fn(&T) -> bool was overly restrictive

Fn(&T) -> bool is too restrictive • It doesn't allow the closure to modify the environment

We can replace  $Fn(8T) \rightarrow bool$  with  $FnMut(8T) \rightarrow bool$ ‣ Since every closure that implements Fn implements FnMut, this is allowing strictly **more** closures to work with our function • In particular, we can now modify variables in the environment

- 
- 

### Fn -> FnMut

```
fn find_pred<T, F>(v: \& T], mut f: F) -> Option<T>
where
     T: Clone,
    F: FnMut(\delta T) \rightarrow bool,{
for x in v { FnMut rather than Fn
         if f(x) {
               return Some(x.clone());
          }
 }
     None
}
```
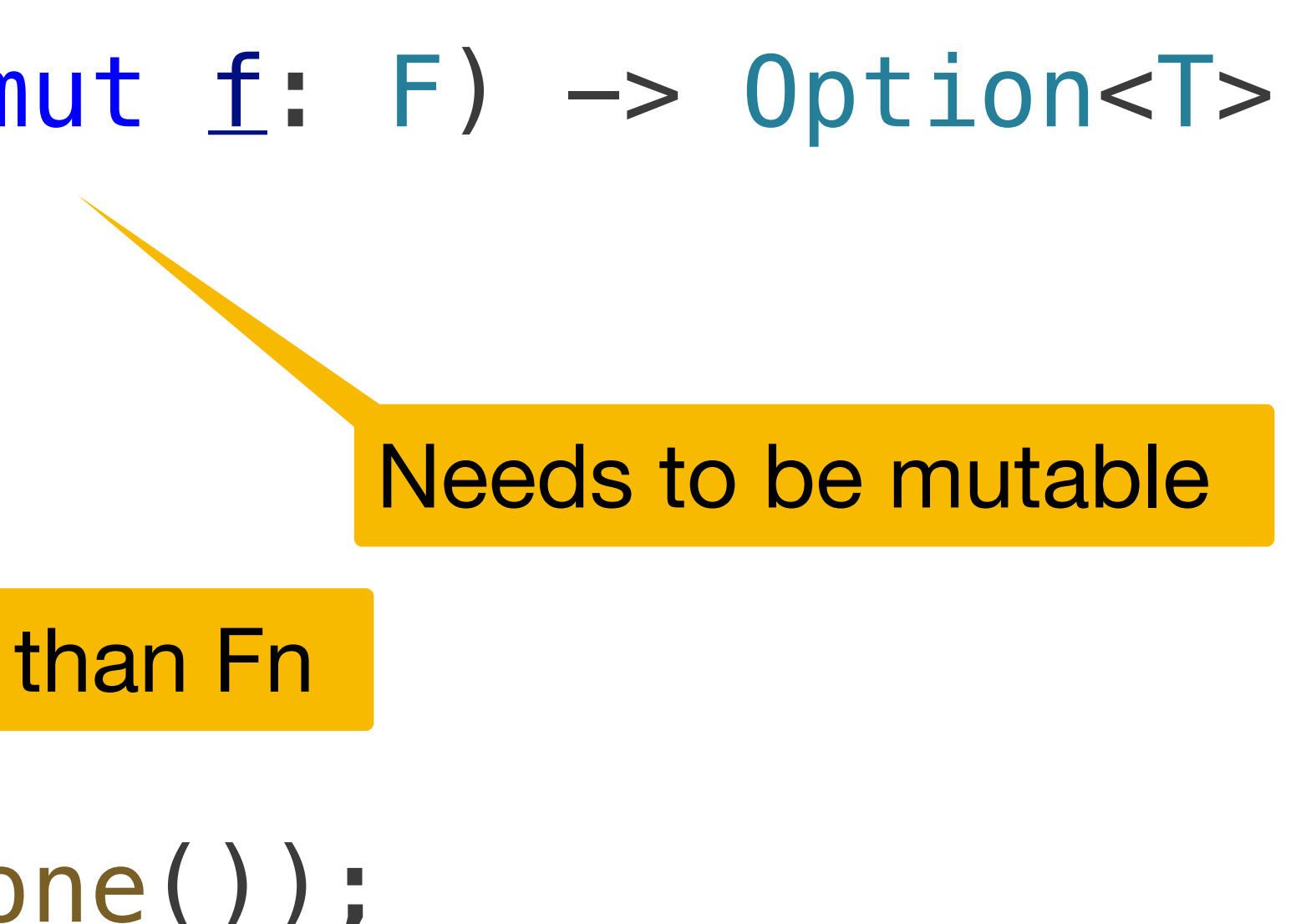

## Making use of mutability

let mut  $v2 = Vec: new();$ 

```
let x = find_pred(\delta v, |x| {
     if *x < minimum {
          v2.push(*x);
          false
     } else {
          true
     }<br>}
});
println!("v2: {v2:?}");
println!("x: {x:?}");
```
Output: v2: [1, 2] x: Some(3)

### Advice

When designing an interface that takes a closure, use trait with the least functionality required

- If the closure will be called at most one time, use FnOnce
- If the closure will be called multiple times, use FnMut
- If the closure will be called multiple times but you don't want any modifications, or modifications aren't possible, use Fn

Or, start with FnOnce and if the compiler complains you need to use one of the others, use that one

# Closures in the standard library

The Rust standard library exposes a bunch of functionality like our find\_pred() by providing methods for iterators that take closures

- $\triangleright$  .find()/.rfind()
- ‣ .position()/.rposition()
- $\blacktriangleright$  . map()
- ‣ .filter()
- ‣ .take\_while/.skip\_while
- 
- 
- 
- 

Some return other iterators, others return a value

Let's look at some common examples

#### Find

let  $v = vec.[1, 2, 3, 4];$ println!("{:?}" , v.iter().find(|x| \*\*x > 3));

Output: Some(4)

.find() works like our find\_pred(): it takes a 1-argument predicate and returns the first element that satisfies the predicate

.rfind() works similarly, but starts from the other end

### Types are a little wonky

Setup:

- $\cdot$  If it is an Iterator that produces items of type  $\mathsf T$ , then it.  $find(f)$  requires f to be a closure that takes a  $\&T$  argument and returns a bool
- A Vec:: <T>'s.iter() method returns an iterator that produces items of type &T

v.iter().find(f) requires f to be a closure that takes a &&T argument

Together: and returns a bool

Hence the  $**$  in: v.iter().find( $|x|$   $**x$  > 3)

### Position

- .position() and .rposition() work similarly to .find() and .rfind() except they
	-

return the index rather than the element

let v = vec!["Hello", "Hola", "สวัสดี" , ًا" مرحب "]; let  $idx = v$ .iter() .position(|s| !s.is\_ascii()) .unwrap(); println!("Element {idx}: {}" , v[idx]);

Output: Element 2: สวัสดี

Iterators have a . map (f) method that works by calling f on each element being iterated over and returning the result of f rather than the element.

In other words, if the iterator it produces elements of type T, then it. map (f) returns an iterator that produces elements of type U where f takes an argument of type T and returns type U.

If v is a Vec:: $\le$  i32>, which call to . map() returns an iterator over numbers that are twice as large as the numbers in v?

// A  $v$ .iter().map( $|x|$  2  $*$   $x$ ); // B  $v$ .iter().map( $|x|$  2  $*$   $*x$ );

// C  $v$ .iter().map(|x| 2 \* \*\*x); // D. More than one of the above (which ones?)

### Map

let  $v = vec.[1, 2, 3, 4];$ let v2:  $Vec-> = v$ .iter().map(|x| 2 \* x).collect(); println!("{v2:?}");

Output: [2, 4, 6, 8]

#### .map() takes a 1-argument closure f and returns an iterator that applies f to

each element the iterator produces

## Filtering an iterator

fn main() { let  $v = vec: [1, -4, 3, 8]$ 

Iterators have a .filter() method that takes a closure (or a function) as an argument and returns a new iterator containing the elements for which the closure returns true

println!("Positive number for num in v.iter().filte println!(" {num}"); } println!("Multiples of 3: for num in v.iter().filte println!(" {num}"); }

}

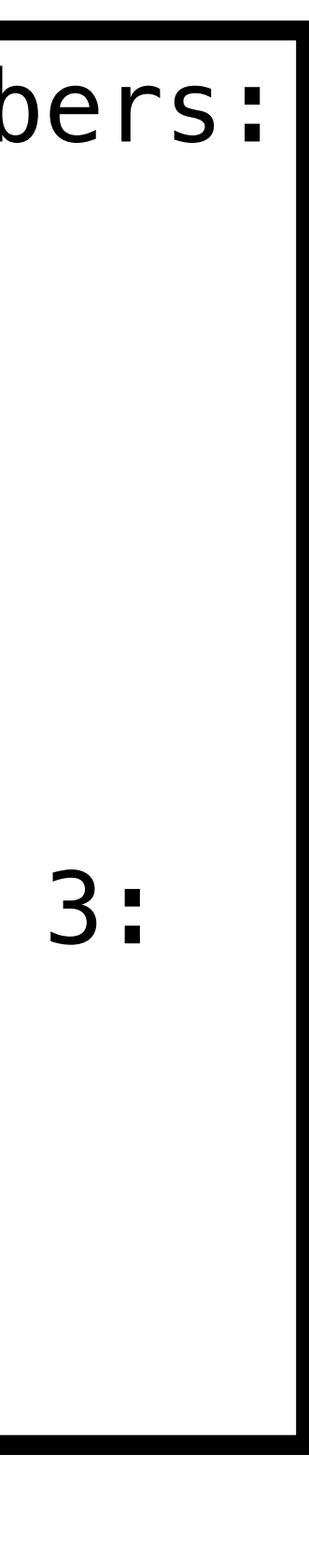

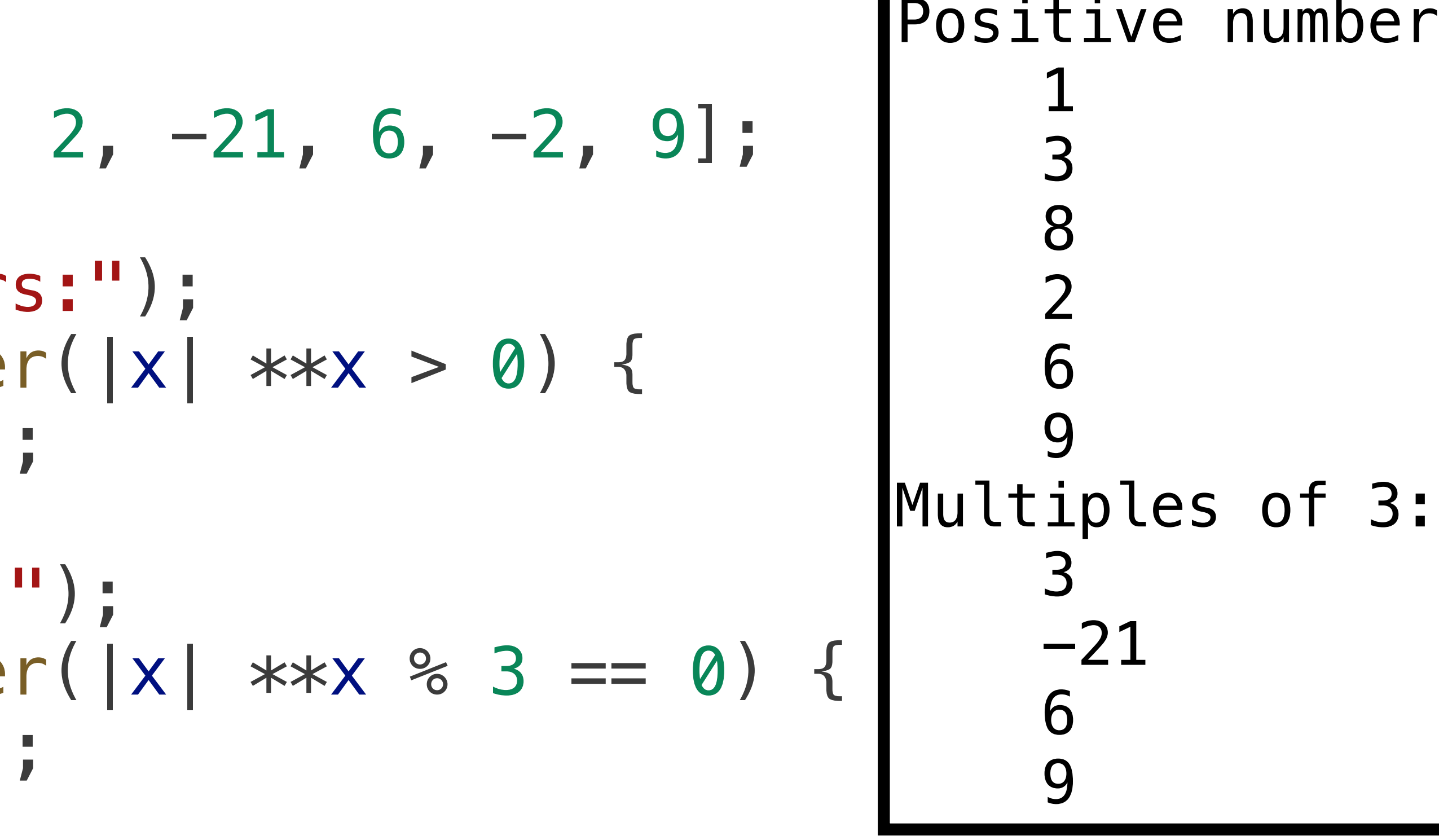

## Take/skip while

.take\_while() works by returning ("taking") each element from the iterator so long as the predicate evaluates to true

.skip\_while() works similarly, except it skips the elements as long as the predicate returns true

let  $v = vec! [1, 2, -3, 4, -8,$ let v2: Vec< $\geq$  = v.iter().tak let v3: Vec< > = v.iter().ski let  $v4$ : Vec< > =  $v$ .iter().fil

println!("v2: {v2:?}"); println!("v3: {v3:?}"); println!("v4: {v4:?}");

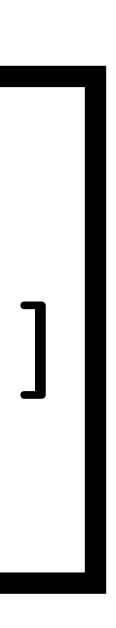

v2: [1, 2] v3: [-3, 4, -8, 1, 0] v4: [1, 2, 4, 1, 0]